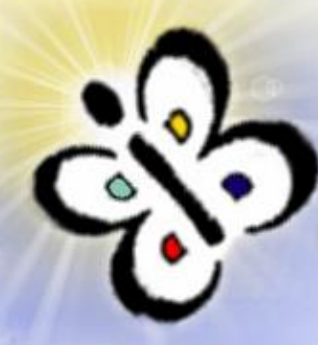

#### **DISCOVERING POPULAR EVENTS FROM TWEETS**

#### Calin RAILEAN Alexandra MORARU

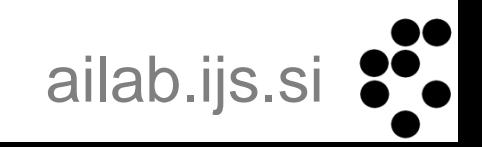

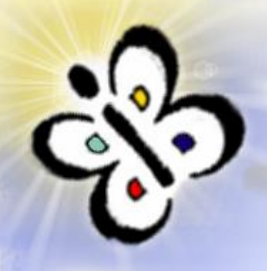

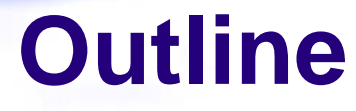

- Introduction
- Dataset Description
- NEsper tool
- Association of tweets and events
- Results & Evaluation
- Conclusions

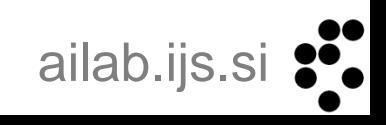

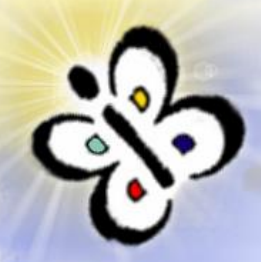

## **INTRODUCTION**

- Social events happening in a city can influence and affect a large number of the citizens
- Different metrics to measure the popularity of such events can be useful
- Social media channels report about such events

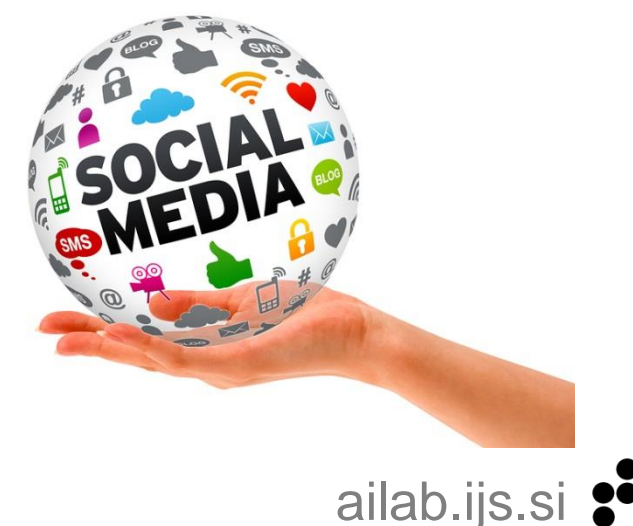

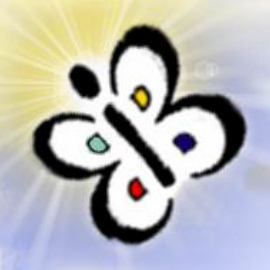

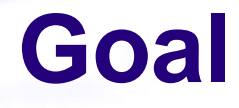

• Determining the popularity of social events (i.e. music concerts) based on their presence in social media (i.e. tweets).

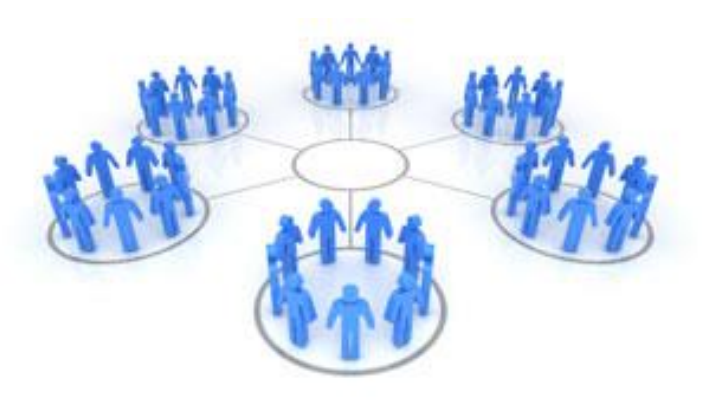

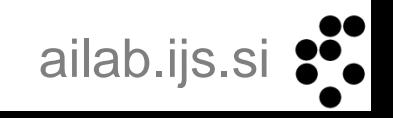

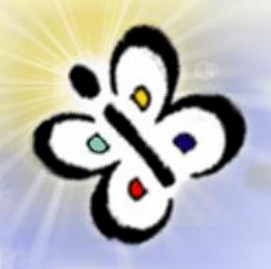

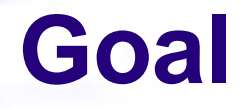

• Determining the popularity of social events (i.e. music concerts) based on their presence in social media (i.e. tweets).

• The larger the number of tweets associated to an event, the more popular the event is.

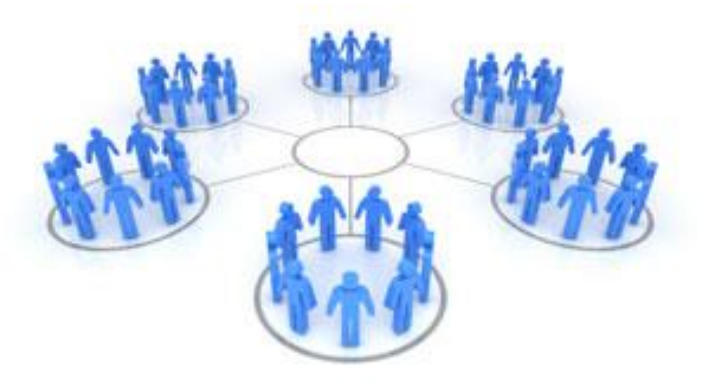

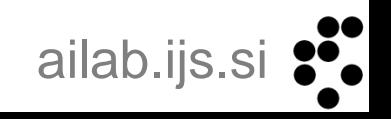

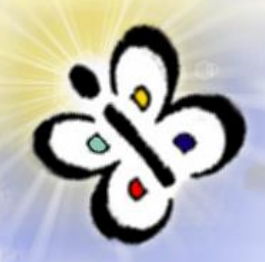

#### **Dataset Description**

- 10033 social events
	- Eventful.com
	- event title, start and stop time of event, type of event, location, performers name ,short bio description etc.
- Over 4 milion tweets
	- tweet text, hash tags, time of posting the tweet, geographical coordinates etc.
- London, March 6th to April 11th 2013

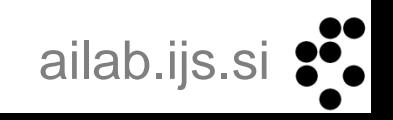

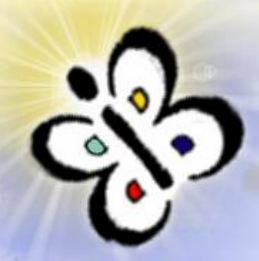

#### **Dataset Preprocessing**

- Parsing JSON format for tweets and XML for events
- Tweet and Event class(C#)
- Missing value: stop time of events
	- We calculate stop time as median value for each type of event

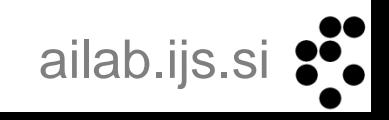

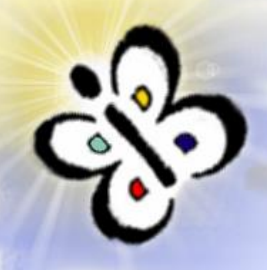

#### **NEsper**

- Event Stream Processing (ESP)
	- Processing streaming data related to events that are happening
- Complex Event Processing (CEP)
	- event processing that combines data from multiple sources
- Event Processing Language (EPL)
	- Contains queries that has been designed for similarity with the SQL query language

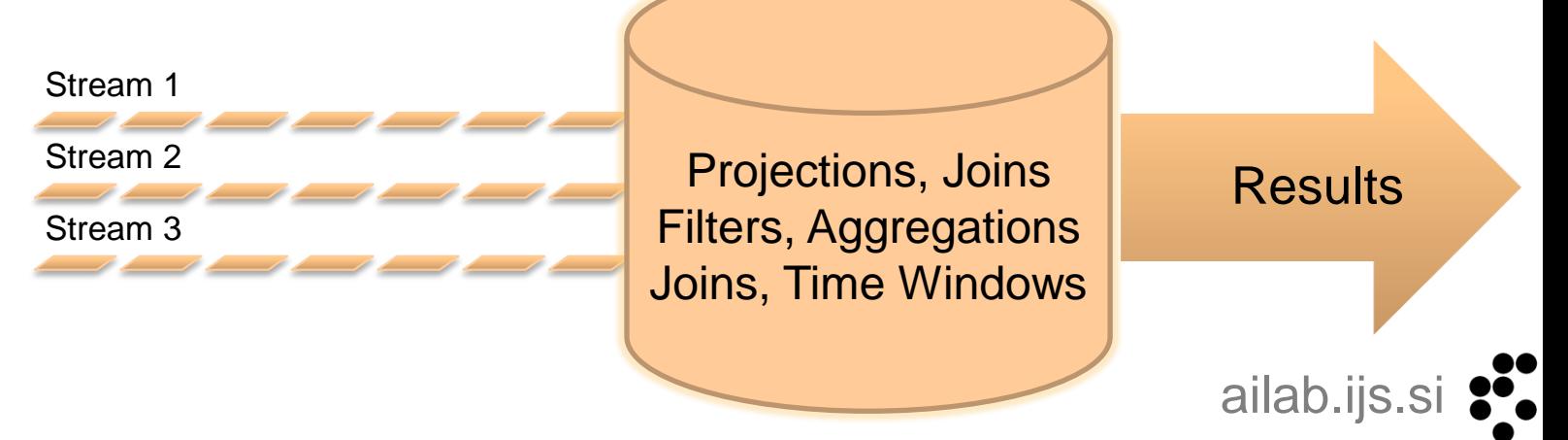

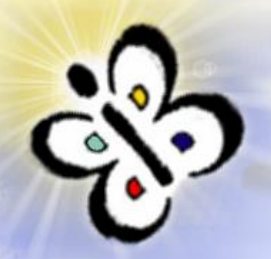

# **Preparing Input for NEsper**

- Assign to NEsper types of objects it will receive: tweets(Tweet class) and social events(Event class)
- Create a pattern in EPL syntax by using the unary operator "*every*" and the operator *followedby* "->"

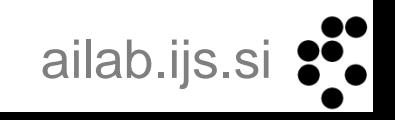

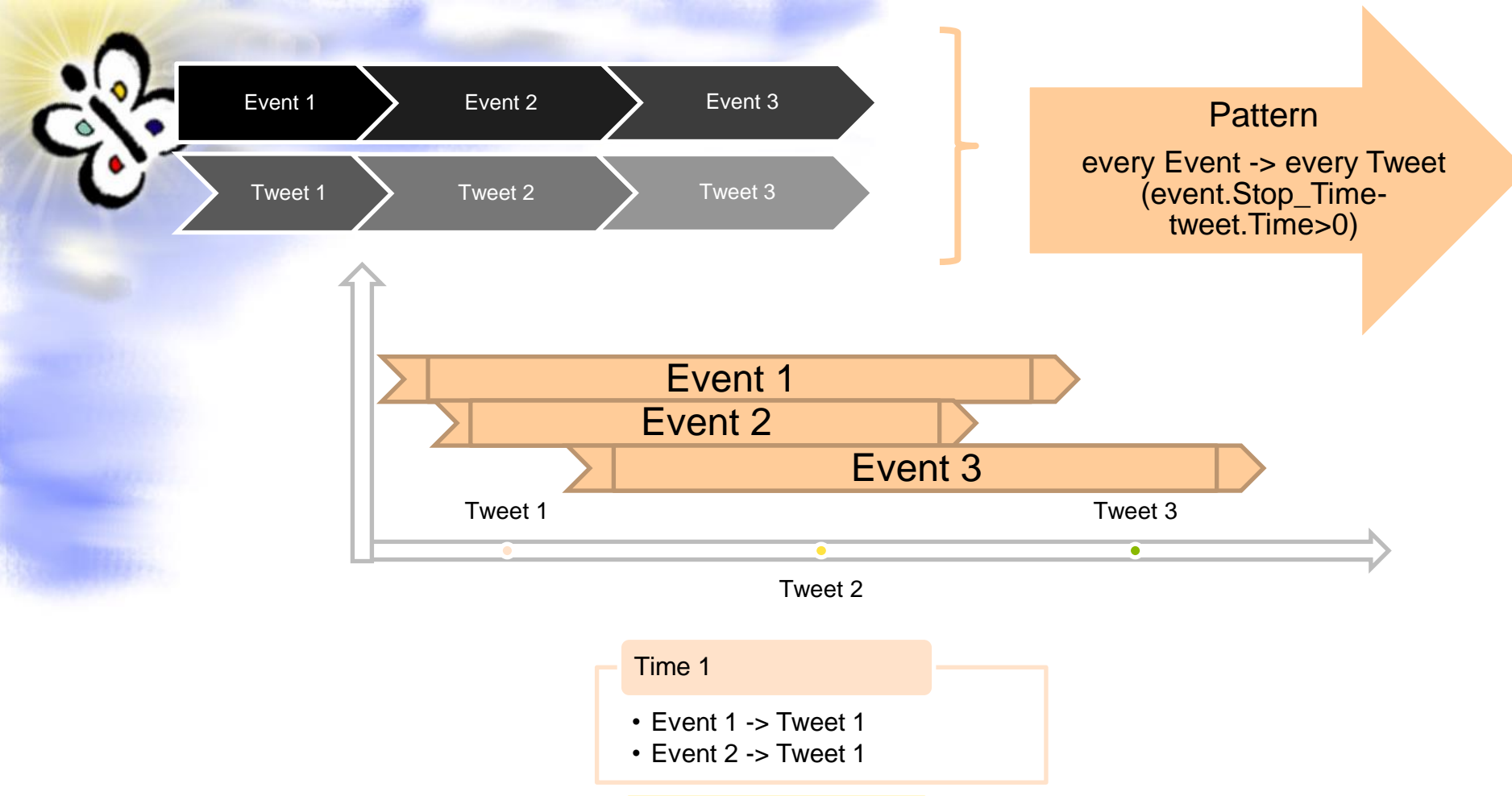

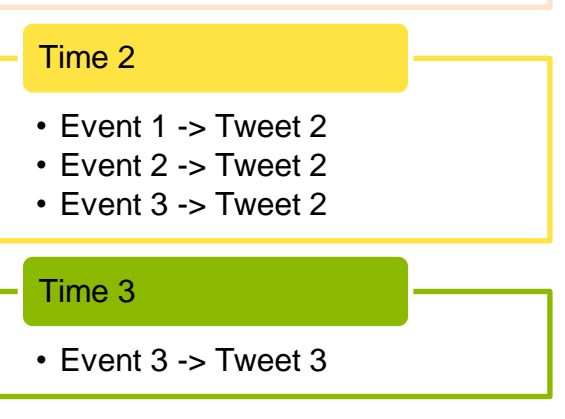

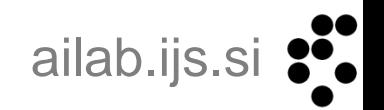

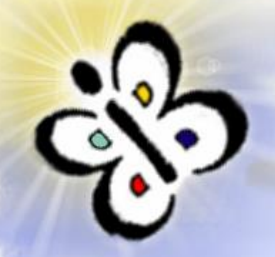

## **Association Event->Tweet**

- We use an *association coefficient* (AC) defined by the next formula:
	- $AC = 0.5*P + 0.25*W + 0.125*L + 0.125*B$
	- $\bullet$  P = 1 if tweet text contains the event's performer name
	- $\bullet$  W = the ratio between the tweet's words matching the event's title and the total number of words in the event's title
	- $\bullet$  L = 1 if location name is found in the tweet's text
	- $\bullet$  B = 1 if the tweet's text contains short-bio description of the performer

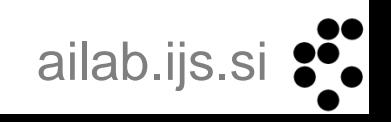

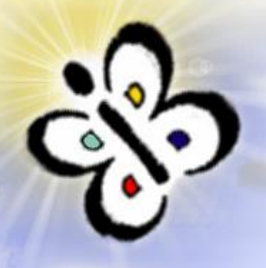

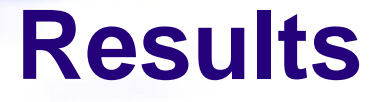

#### • 15455 tweets correlated with 572 music events having the AC higher than 0.25

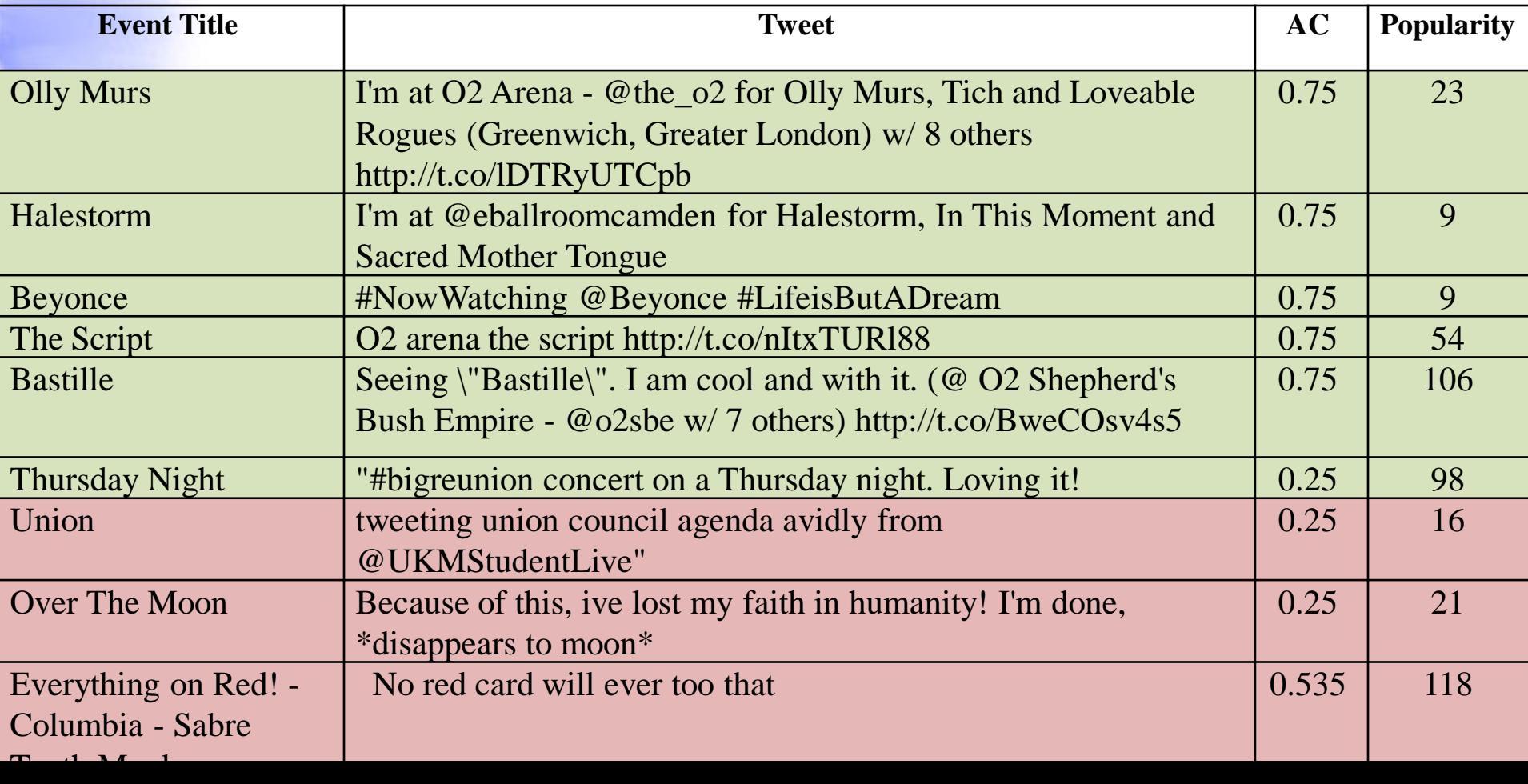

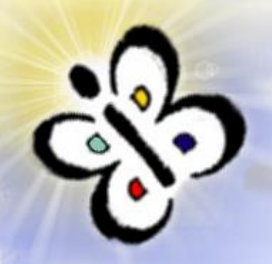

## **Evaluation methodology**

- Manually evaluated a random set of 100 associations of events and tweets with AC higher than 0.25
- Two human annotators have analyzed the tweet and the event title and evaluated them as correct or incorrect
- Calculate inter-annotator agreement for 100 associations(Cohen coefficent), 2 human annotators.

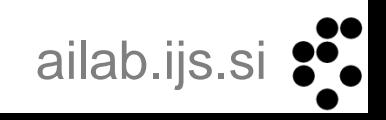

• Cohen's kappa coefficient is a statistical measure of inter-annotator agreement for qualitative items.

$$
k = \frac{\Pr(a) - \Pr(e)}{1 - \Pr(e)},
$$

• where  $Pr(a)$  is the relative observed agreement among annotators, and Pr(*e*) is the hypothetical probability of chance agreement.

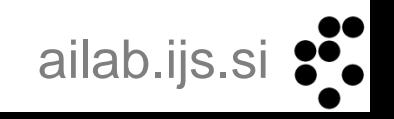

• Cohen's kappa coefficient is a statistical measure of inter-annotator agreement for qualitative items.

$$
k = \frac{\Pr(a) - \Pr(e)}{1 - \Pr(e)},
$$

- where  $Pr(a)$  is the relative observed agreement among annotators, and Pr(*e*) is the hypothetical probability of chance agreement.
- 0,661 substantial level of agreement

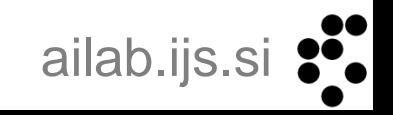

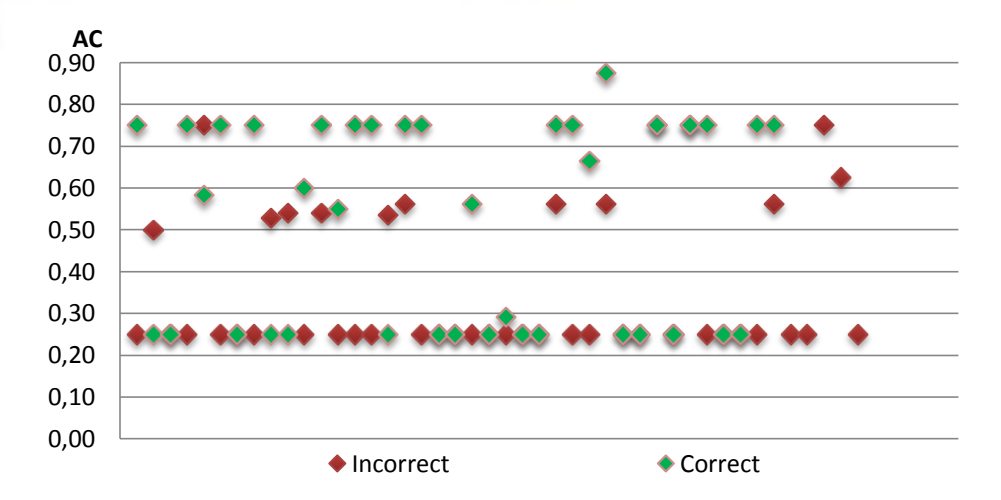

*Values of AC for the associations of tweets and events*   $\bullet$ *evaluated*

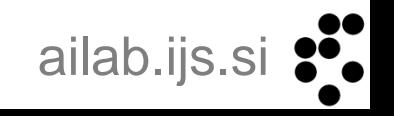

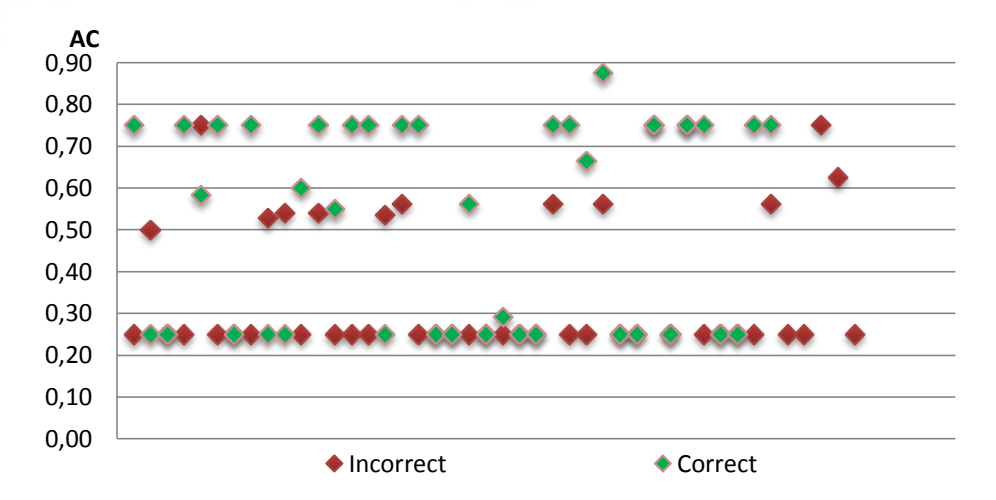

*Values of AC for the associations of tweets and events*  evalua<sup>tod</sup>

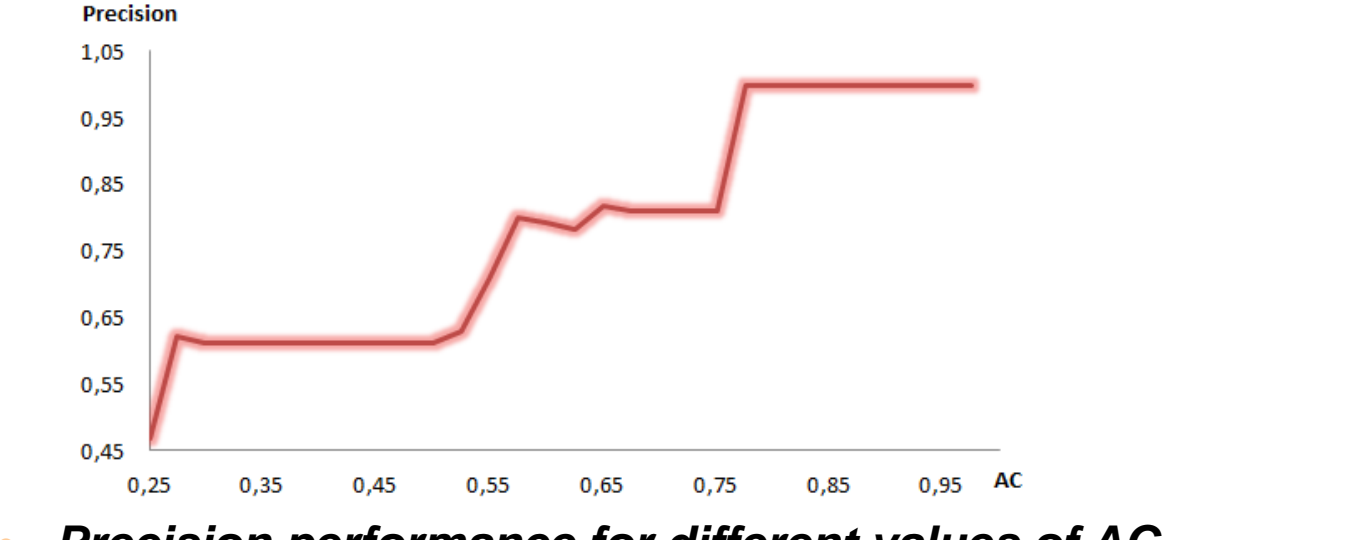

**• Precision performance for different values of AC<sub>ailab.ijs.si</sub>** pě.<br>D

#### **Application**

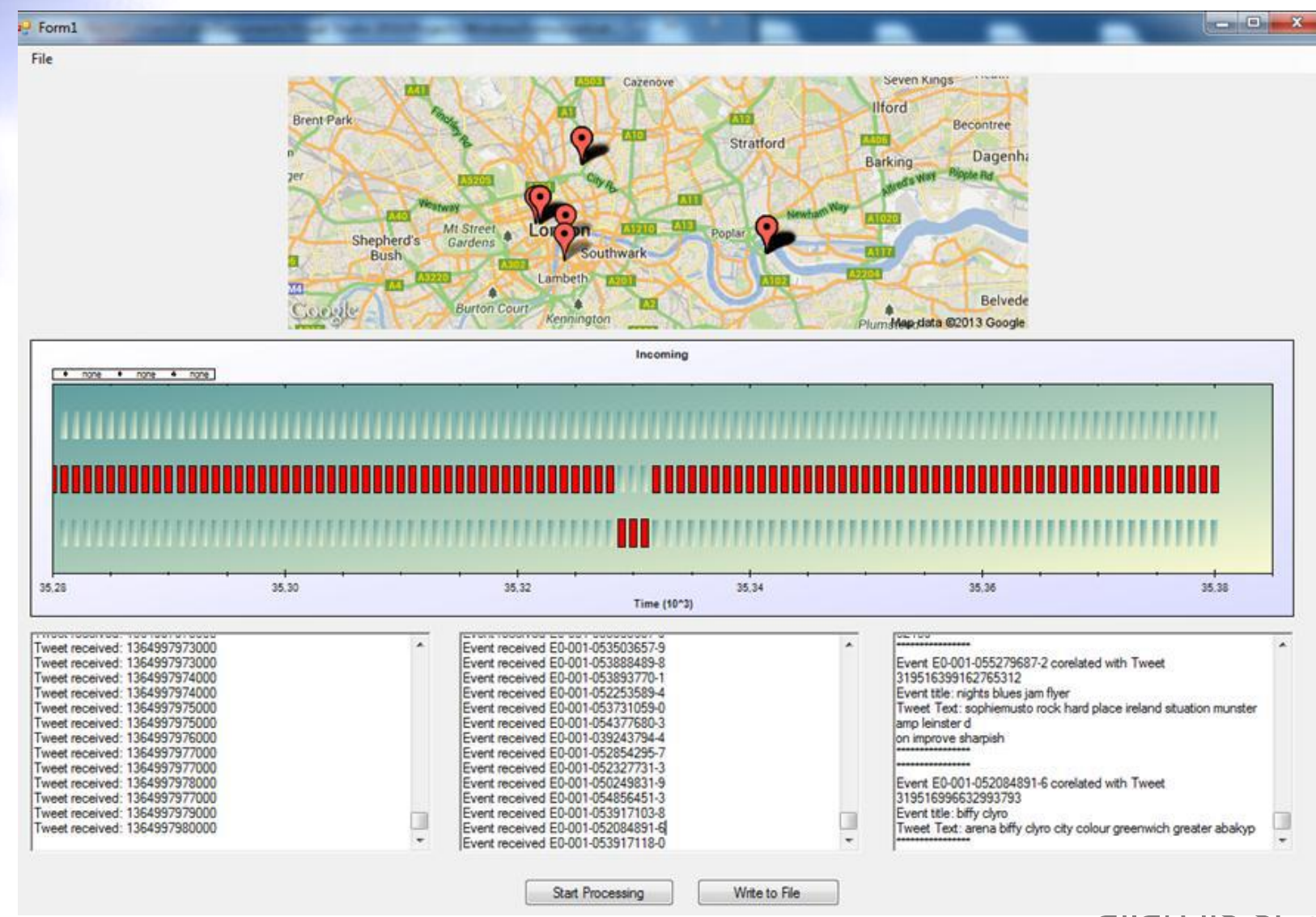

ailab.ijs.si

## **Application**

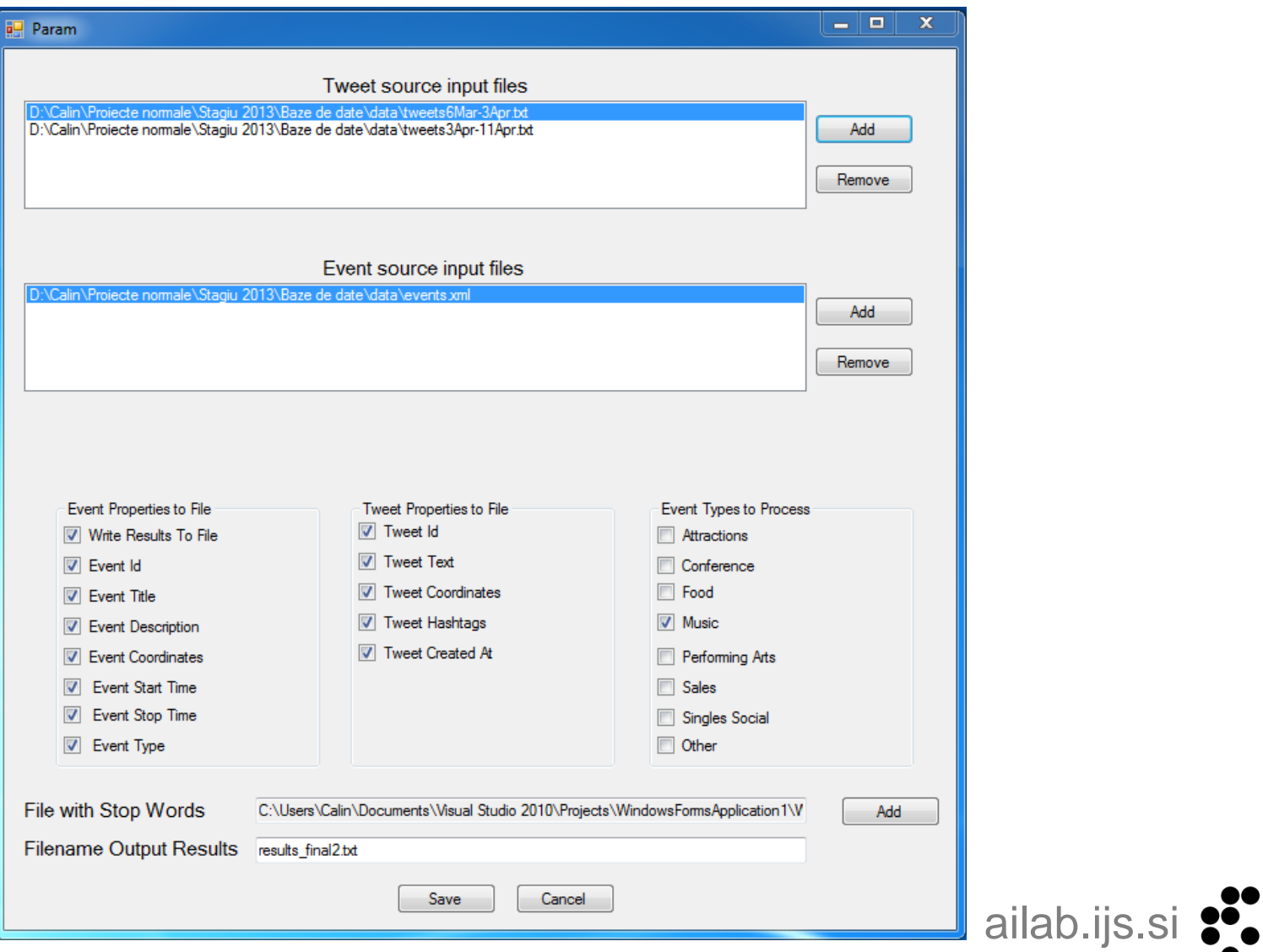

## **Conclusions**

- We have proposed and evaluated a method for discovering popular events based on tweets.
- The results show a positive outcome, validating the proposed solution
	- The precision can be increased by setting a higher threshold for the AC coefficient

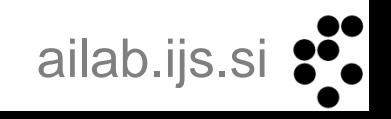

## **Conclusions**

- We have proposed and evaluated a method for discovering popular events based on tweets.
- The results show a positive outcome, validating the proposed solution
	- The precision can be increased by setting a higher threshold for the AC coefficient
- Possible improvements
	- Including geo-location parameters in the AC equation,
	- improving the preprocessing of data (extending the stop-word list or by including NLP techniques)

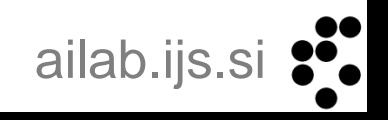

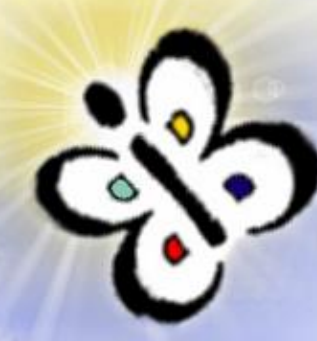

#### **Thank you for your attention! Questions?**

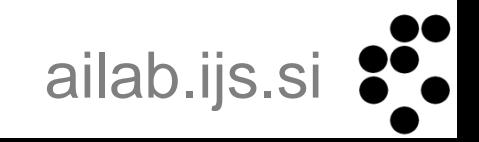